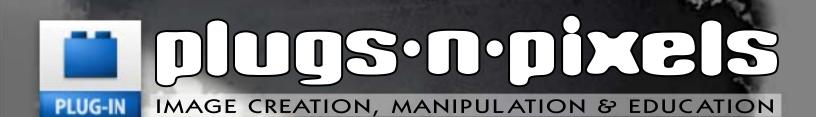

New software!
Filter Forge
Vue 6 Infinite

Terragen 2 and much more...

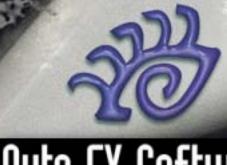

Auto FX Software VISUAL IMAGING SOLUTIONS

#### table of contents

Page 3: Dreamsuite

Page 4: MTTC and Photo/Graphic Edges

Pages 5-6: Filter Forge Pages 7-8: Vue 6 Infinite Page 9: asileFX Vue training

Pages 10-11: Terragen 2 Technology Preview

Page 12-13: Gertrudis 3 Pro

Page 14: Calico

Page 15: Site Grinder
Page 16: Snap Art
Page 17: PAY Styler

Page 17: B/W Styler

Page 18: .psd magazine Page 19: Topaz Adjust Page 20: Closing Artwork

In this issue we take a look at some slightly retro (circa-2003) but still viable plug-ins from Auto FX, as well as brand new offerings from Filter Forge, e-on software and Planetside Software. Plus other great imaging and web-related goodies.

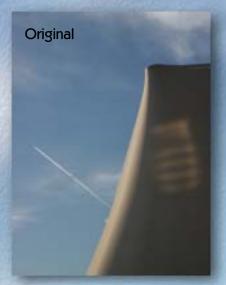

Background image effects: Kubota Artistic Tools, Dreamsuite

### plugs·n·pixels

ISSUE #8

Layout created in ACD Canvas X Final PDF by Acrobat 9 Pro Text and images by Mike Bedford

• Plugs 'N Pixels will always be free! •

WEBSITE: www.plugsandpixels.com EMAIL: mike@plugsandpixels.com

# Auto FX Software visual imaging solutions

www.plugsandpixels.com/dreamsuite.html

Original

This issue's cover image was created using Auto FX's venerable DreamSuite packages, along with a little help from their PhotoGraphic Edges suite of effects (Acid Edge brush, applied manually). I ran the plug-ins in standalone mode for maximum efficiency, using the latest Mac OS-X (also available for Windows).

DreamSuite Series One includes 18 overall sets of effects while Series Two includes 14. These beautiful effects range from film frames to creases to mosaics to metal to toning to puzzle pieces, and much more! Sure beats trying to create the effects yourself.

Apply the effects to your images using the included presets, or adjust each effect's parameters manually for a more customized and unique result that is both contemporary and eye-catching. The possibilities easily keep up with your imagination.

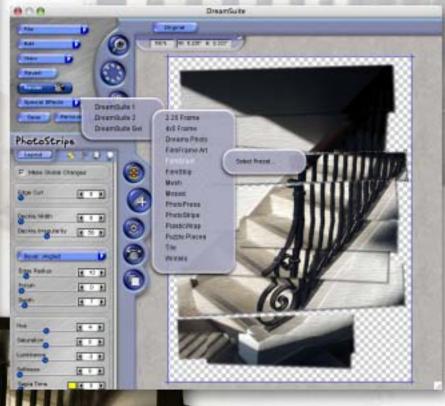

The screenshot above shows the fun and functional 3D interface common to all Auto FX products. The effect shown is from Dreamsuite Series Two's Photo Strips option, where your image is sliced into pieces that you can move and resize as desired.

The effect at lower left is from a Tile preset, also found in Dreamsuite Series Two. At upper left is a combination of Dreamsuite Series One's Focus and Photo Tone options.

On the next page we'll take a look at two other Auto FX plug-ins, PhotoGraphic Edges and Mystical Tint, Tone & Color.

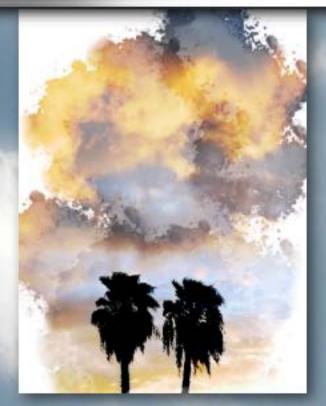

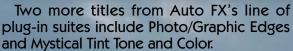

For the cloud and tree image above I used Photographic/Edges' Acid Edge brush, manually selecting different parts of the sky until the effect accumulated to my satisfaction. That was it! The result is quite striking.

For the background image of the clouds and silver lining, I applied Mystical Tint Tone and Color's Soften Details setting, raising the Softness setting from its low default. Again, a quick bit of work with great results.

Frames like the one enclosing this page can be created with the Dimension X presets from Dreamsuite Series One.

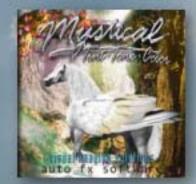

Also available from Auto FX are Dreamsuite Gel Series (for translucent graphics), Auto Eye (for correcting images) and Mystical Lighting (for adding lighting effects to your images).

Visit the links below for screenshots, additional examples and more information about Auto FX.

www.plugsandpixels.com/autoeye.html
www.plugsandpixels.com/dreamsuite.html
www.plugsandpixels.com/mysticallighting.html
www.plugsandpixels.com/mttc.html
www.plugsandpixels.com/pge.html

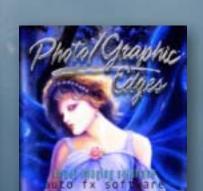

"To develop the best Photoshop plugin on this planet, period."-Filter Forge's goal

An exciting development has recently occurred in the world of Photoshop plug-ins! After three years of full-time development and a period of energetic public beta testing, Filter Forge, Inc. recently released the final version of Filter Forge, its sole product.

A cross-platform application, Filter Forge is positioned as a premier, high-end plug-in for the purpose of enabling users to build their own filters (textures, effects, distortions, backgrounds, frames, etc.).

Users can start by accessing the free online library of user-contributed filters, which can then be tweaked and customized as desired in Filter Forge's node-based visual filter editor. The same editor can also be used to create your own filters from scratch.

These filters support 16- and 32-bit modes in Photoshop, real-world HDRI lighting, bump and normal maps, huge resolutions and seamless tiling.

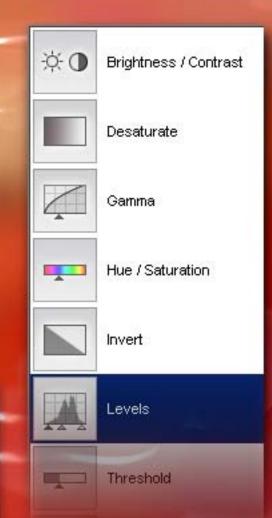

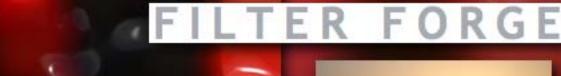

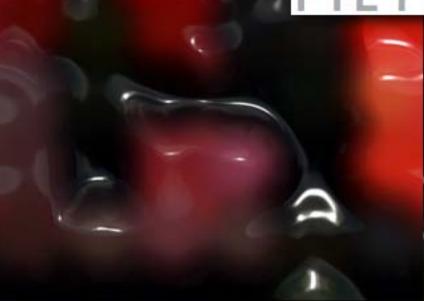

The filter effect applied to the images on this page is called Candle Wax, contributed to the online library by Filter Forge user photoman. The unretouched original image is shown at right.

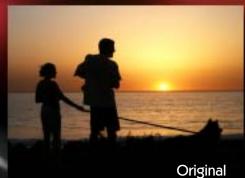

ws some of the

The screenshot (top) shows some of the Adjustments Components which are dragged into the filter editor workspace as you create your filter.

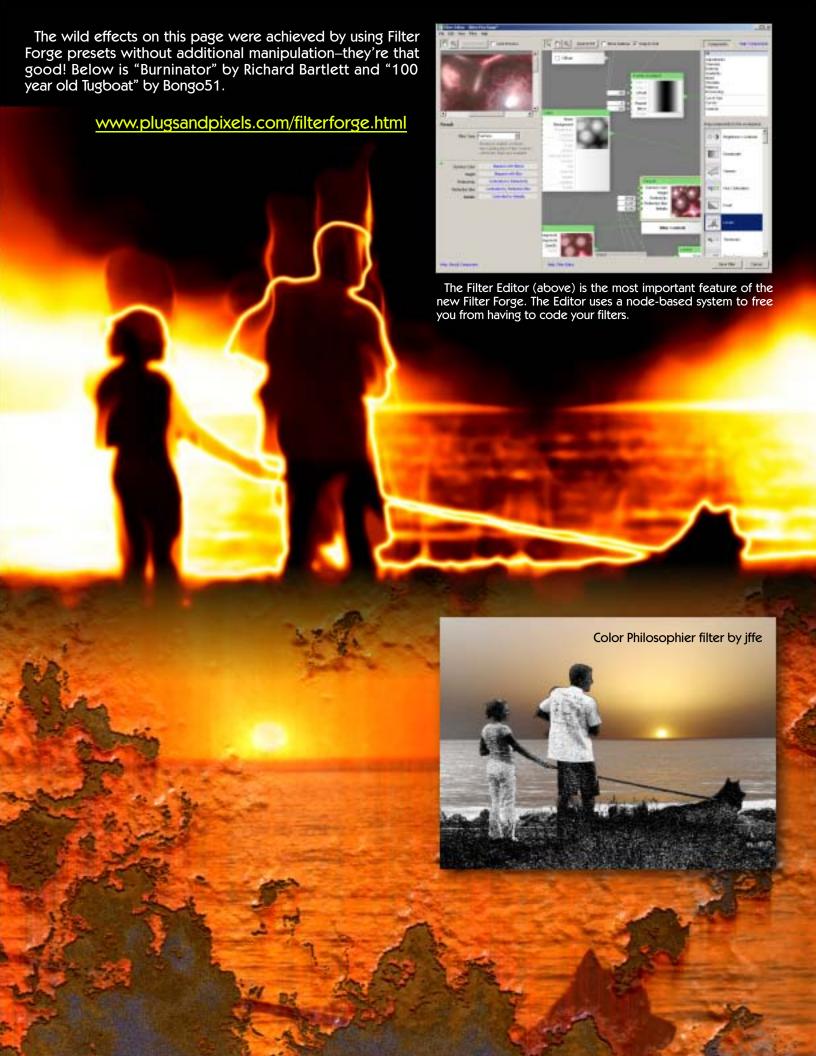

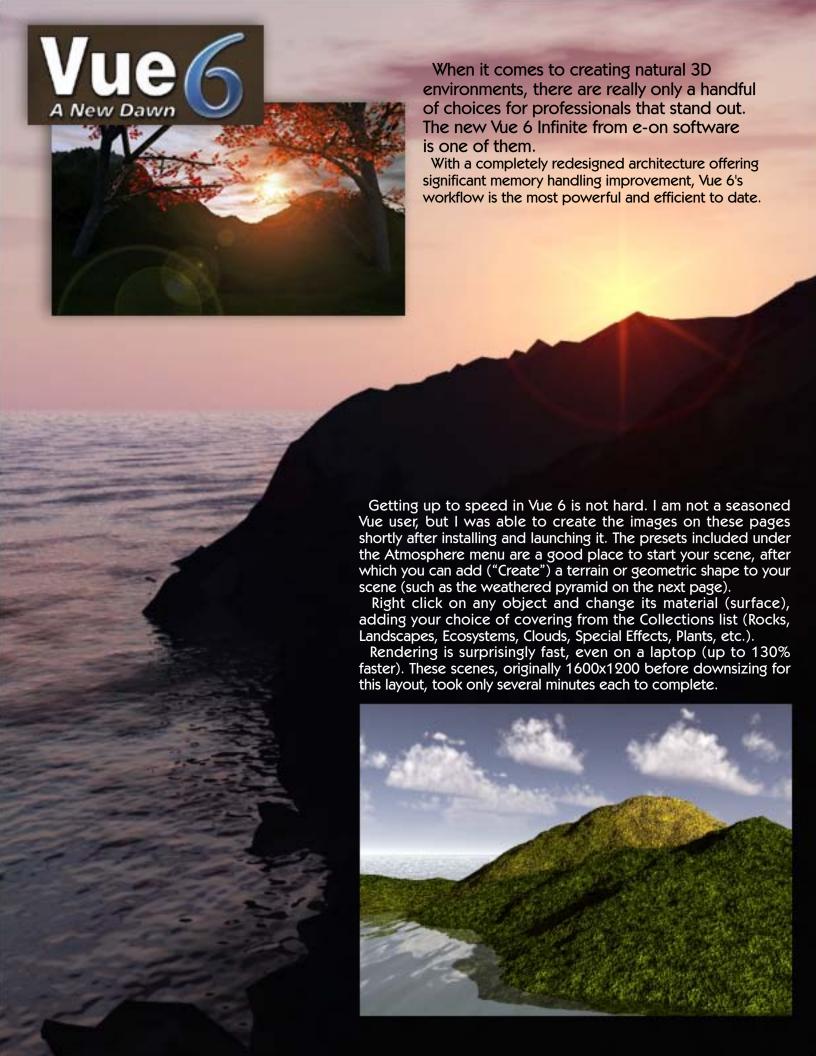

Advanced users will appreciate the new features of Vue 6 such as layering of materials (each layer with its own attributes, as in Photoshop); an animation graph with advanced features; painting over surfaces using pressure-sensitive tablets when creating ecosystems; local wind generation; a spectral atmosphere engine; importing of fully animated Poser scenes; expansion modules covering plants, lighting, asset management and network rendering—and so much more!

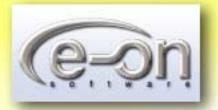

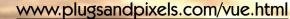

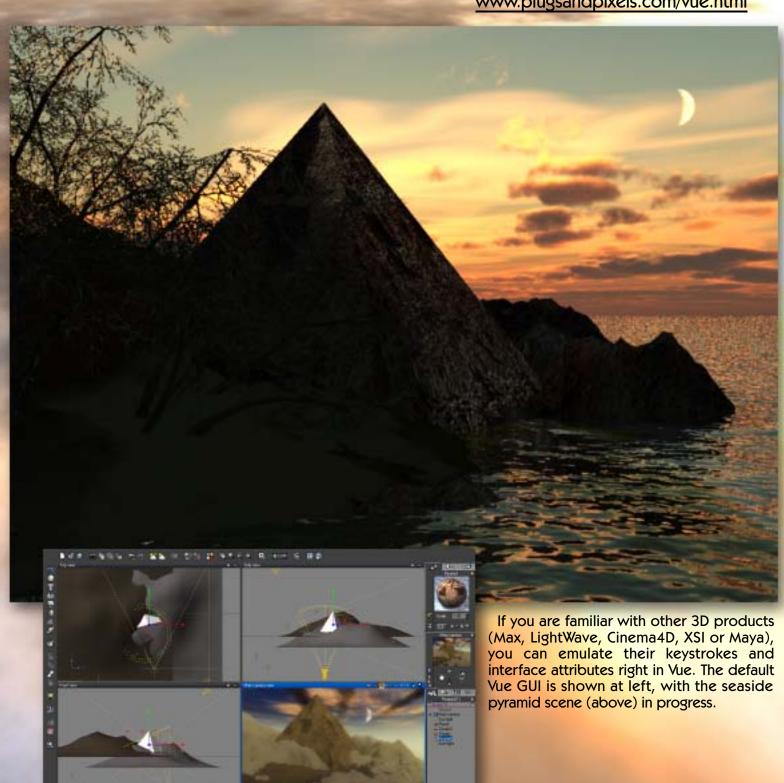

### VUE 6 INFINITE

#### asileFX

#### INSTRUCTED BY: NICHOLAS PELLEGRINO

Here's the perfect set of training materials for getting up to speed with e-on software's new Vue 6 series. asileFX's expert instructor Nicholas Pellegrino's videos take you from getting started with Vue to what's new in the latest version. He then moves on to the advanced subjects of custom plant creation and spectral atmospheres (shown here). You can either download the lessons and get started immediately, or order the CD versions (or do both!).

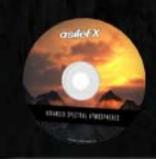

SETTING UP THE SKY - CHAPTER 1 CLOUD CREATION - CHAPTER 2

GOD RAYS - CHAPTER 3

CREATING THE COVER SCENE - CHAPTER 4

RENDER OPTIMIZATION AND ANIMATION - CHAPTER S

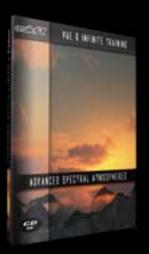

Advanced Spectral Atmospheres

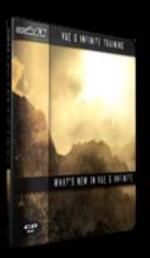

What's New In Vue 6

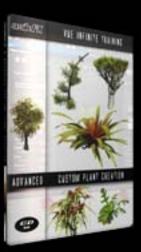

Advanced Plant Creation

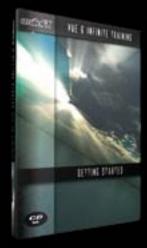

Getting Started With Vue 6

asileFX also offers training in Lightwave 3D, Softimage | XSI, 3D Studio MAX, ZBrush and Adobe Photoshop, along with royalty-free texture collections, Lightwave and Vue preset collections. Object libraries, stock images and stock HD footage are coming soon.

## terragen<sup>2</sup> photorealistic scenery rendering software

Terragen 0.9 has been very popular with landscape artists for years now. When it became known that a whole new advanced version was in the works, longtime users couldn't wait to get ahold of it! Alpha testers unwittingly teased the Terragen faithful with stunning images that still only hinted at the incredible advances to come.

Finally, many months later, the Terragen 2 Technology Preview is available for download. It takes Planetside's signature offering to a whole new level. And it's not even finished yet! Many more features will exist in the final Terragen 2 release, and rendering will be further optimized.

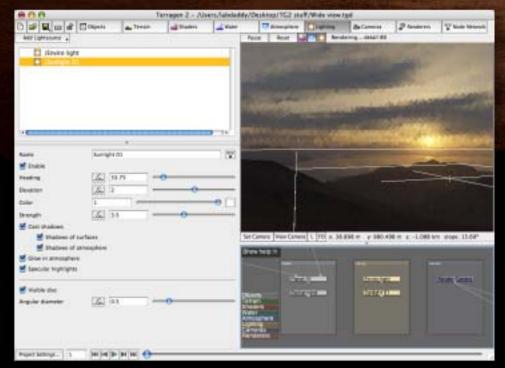

New to the Technology Preview is a graphical node/graph editor which is used for creating networks of shaders and scene elements (seen at the lower right of the screenshot). Between you and me, it's possible to create stunning imagery without going near it! But those of you who are comfortable in such an environment will be able to unlock the full power of the TG2 rendering engine.

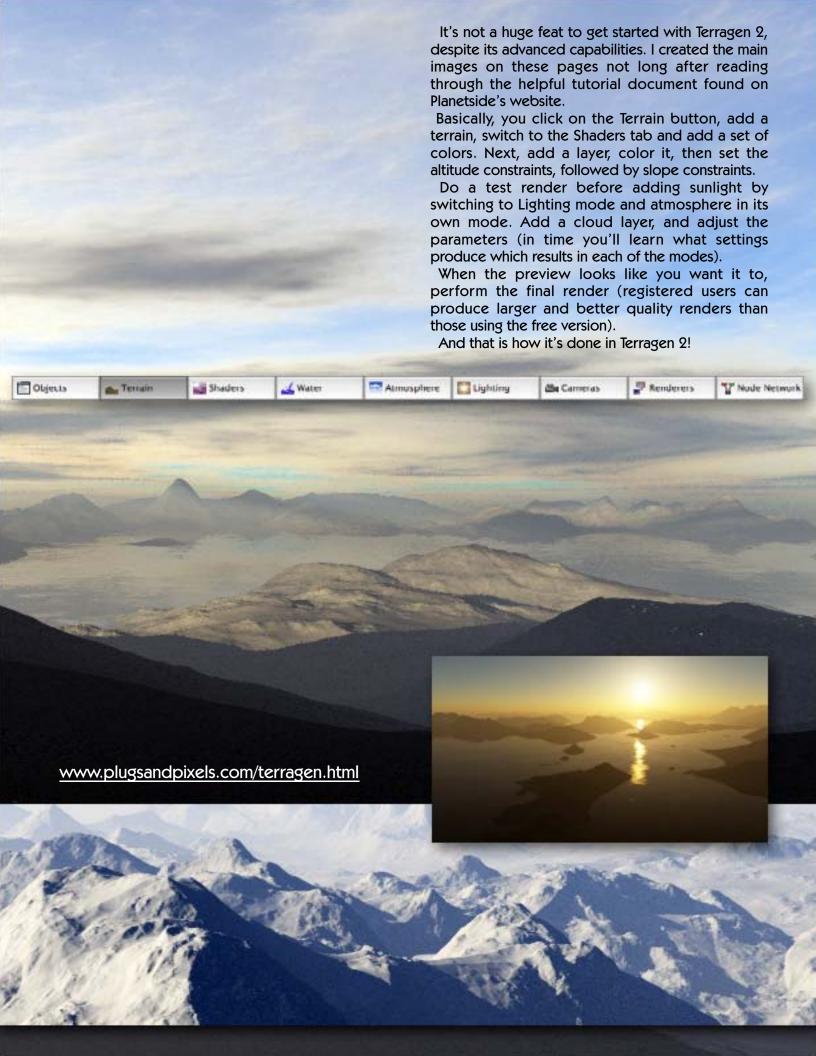

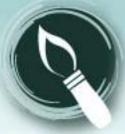

### Gertrudis graphics

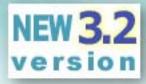

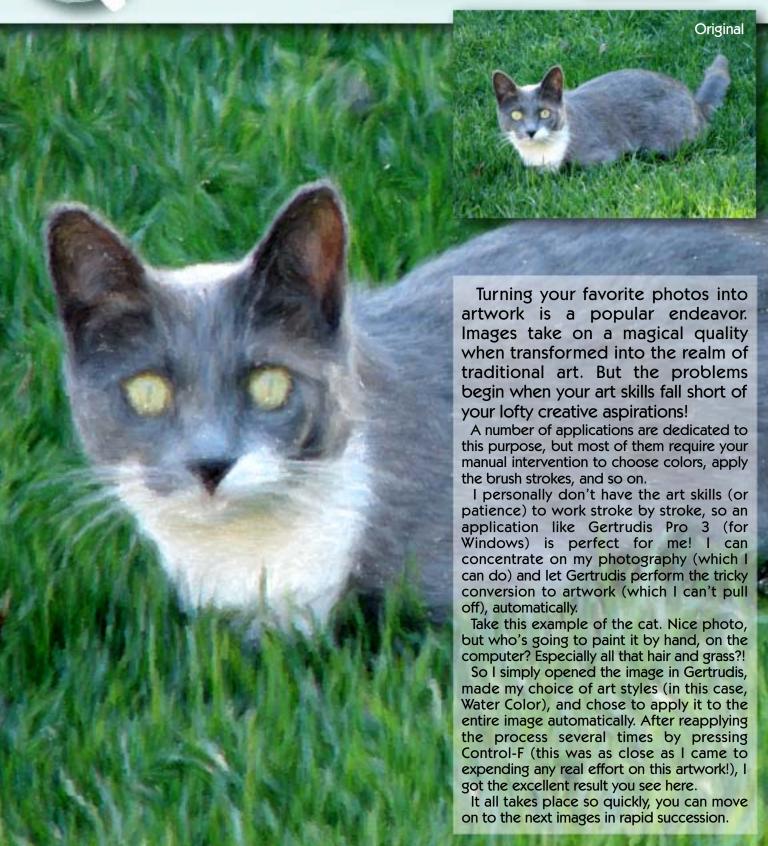

When it comes to artistic software, there is a bit of a middle ground for people like me who may want to pretend they can paint. Gertrudis allows you to apply the preset paint effect manually, while still helping you out.

Using the Auto-sketch tool mode, you paint over a white area the size of your source image, and samples of the image are applied at the cursor location in the chosen art style (Oil, Crayon, Pastel, Van Gogh, Water Color and Vincent–all offering editable parameters). This is how I created the voodoo skulls image below (the mountain artwork in the background were created in the same manner as the cat; that is, effortlessly, this time using the Van Gogh setting).

The stroke width is adjustable, as is the particular pattern laid down by the brush, color variation (HSL) and even 3D brush settings such as bumpiness, softness and intensity of light (new to this version; see the dialog screenshot below).

Version 3 also offers support for Wacom tablets, choice of workspace background color, full-screen painting and an improved painting algorithm. Your artwork can be exported at any resolution in any of three common image formats (JPEG, BMP or TIFF) for printing or sharing electronically.

As if all this weren't enough, Gertrudis is also available as a plug-in for Photoshop or PD Pro Digital Painter (aka Dogwaffle).

So forget the art lessons and get started making realistic artwork NOW!

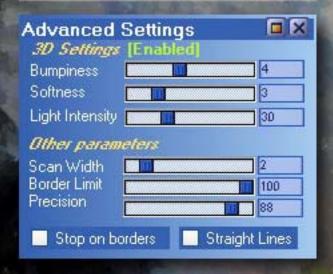

www.plugsandpixels.com/gertrudis.html

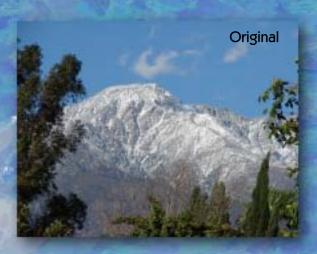

Take a photo, make a painting!
No art skills required.

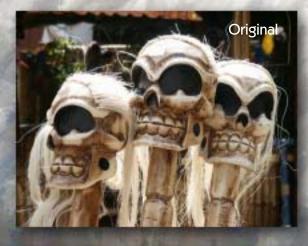

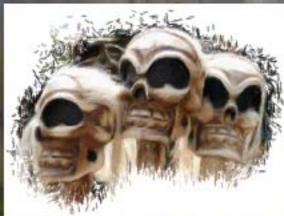

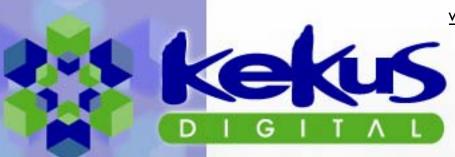

#### Image stitching for the Mac

Panoramic image stitching is increasing in popularity as photographers work to squeeze even more out of their camera's limited field of view and resolution. While prosumer digital cameras are available with long zoom reaches, they tend to fall short on the front end, often only approximating about a 35mm (equivalent) wide angle lens' coverage.

Kekus Digital offers an incredibly easy to use stitching application called Calico (see its straightforward interface at right). Simply drag your contiguously numbered horizontal, vertical or blockarranged images into the well, and a couple of clicks later, you have a finished panorama!

Seams are flawless, even with a handheld "quickie" series of shots, as with my set of examples shown here.

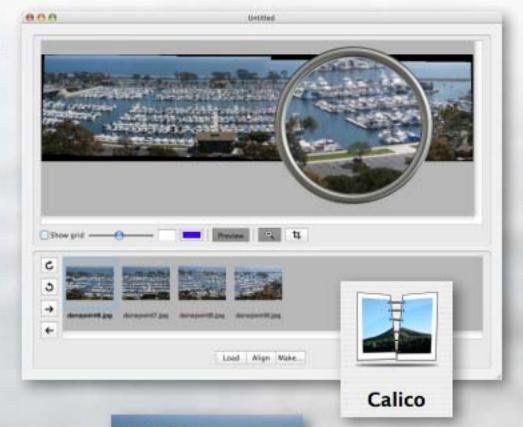

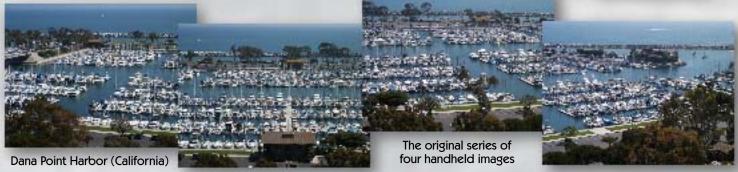

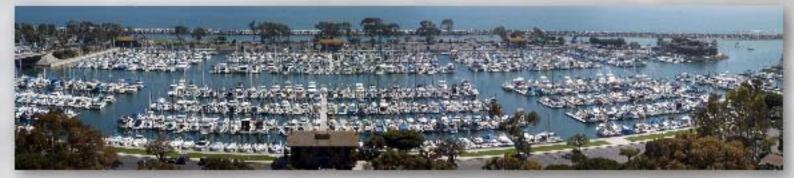

When compared to other affordable image stitching applications, Calico produces much better and more accurate results. There is no repetition of objects in the scene, and tonality (exposure level) is consistent throughout.

For more advanced users who prefer greater manual control over each individual image in the series, Kekus also offers solutions such as PTMac, PTBatch, LensFix & PanoTools plug-ins, XBlend and fovCalculator.

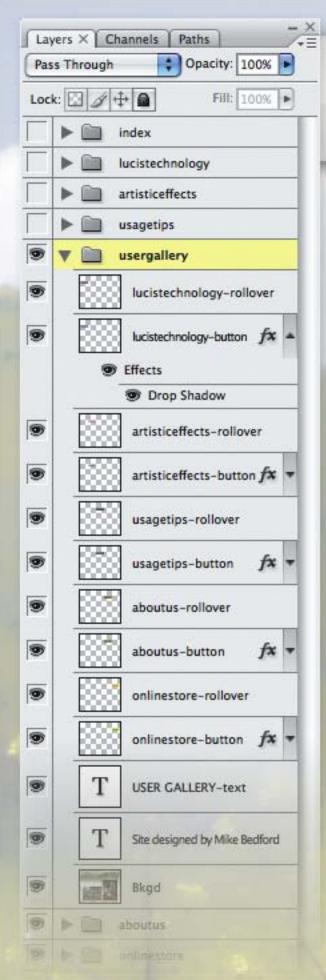

If you're already familiar with the concept of Photoshop Layers, it's only a small step up to learn about Layer Comps (shown above).

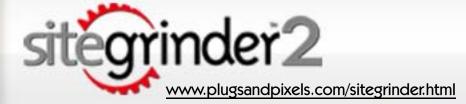

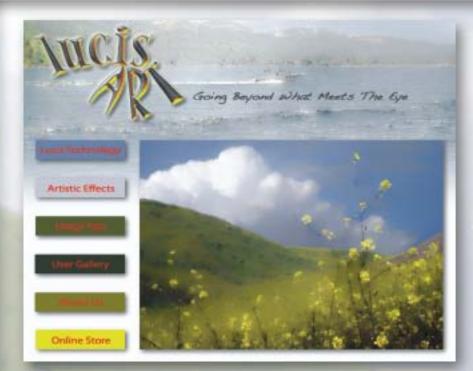

Most creative folks who want a website don't want to have to learn a web development application—especially the coding part. Chances are good they already know Photoshop quite well, so it would be perfect if it could do the job. And it can!

The folks at Media Lab offer a revolutionary plug-in that creates a fully working website from a set of Layer Comps, and assigns functionality according to layer name. Brilliant!

For my example website (index page shown above), I was free to lay out the design in Photoshop without worrying about image overlap or text placement. Explore an online version of my site at www.plugsandpixels.com/sitegrinder/index.html

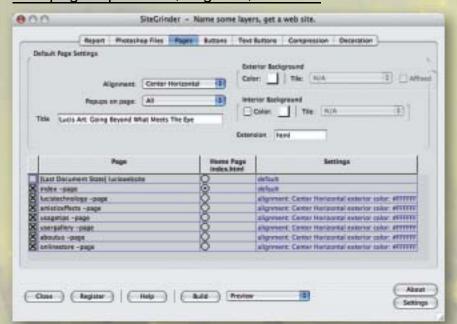

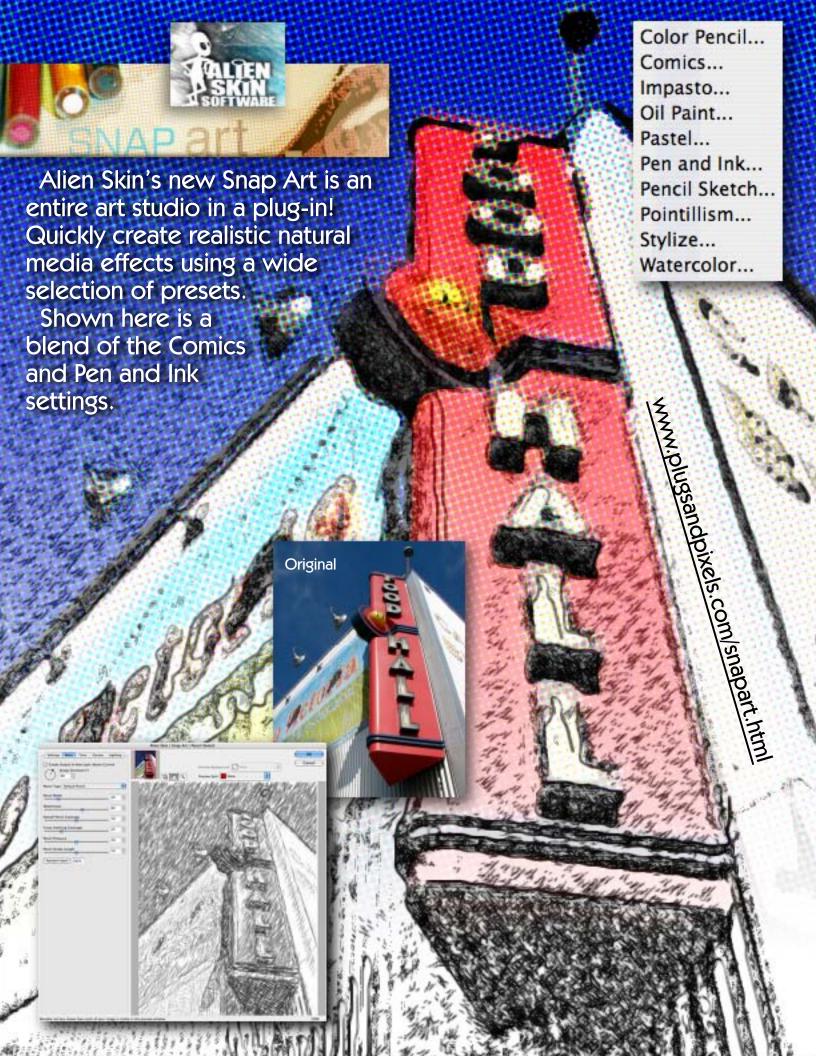

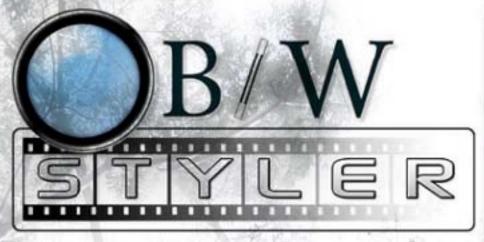

www.plugsandpixels.com/bwstyler.html

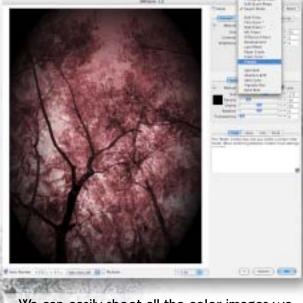

We can easily shoot all the color images we want, but the allure of monochrome still beckons the creative photographer. One excellent option for performing these conversions is B/W Styler from PhotoWiz.

Far from being a simple conversion utility, B/W Styler handles not only the emulation of traditional film, but goes on to simulate lens filters, film developing lab effects and different types of photo papers! Soft-focus and glow effects top off the list.

The screenshot above shows B/W Styler's interface, with both a Color Tone and Frames effect applied. The background image takes advantage of the Diffusion Filters and use of layers to blend the treated version back into the original.

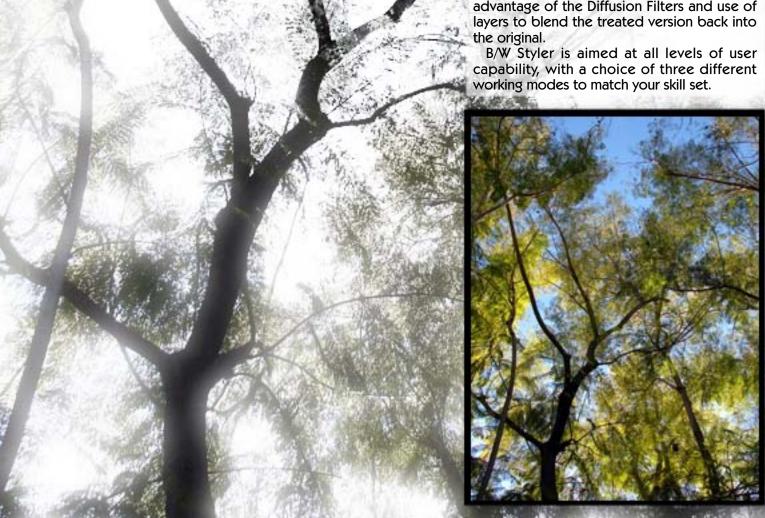

Photoshop Solutions for Designers

2 FREE CDs INSIDE COLOURS IN IMAGES - FREE 65 MINUTE VIDEO

### **PHOTOSHOP**

Vol. 1 No. 2 U.S.A. \$14.99 A\$14.99 Merch/April 2/2007 (1) ISSN 1896-7981

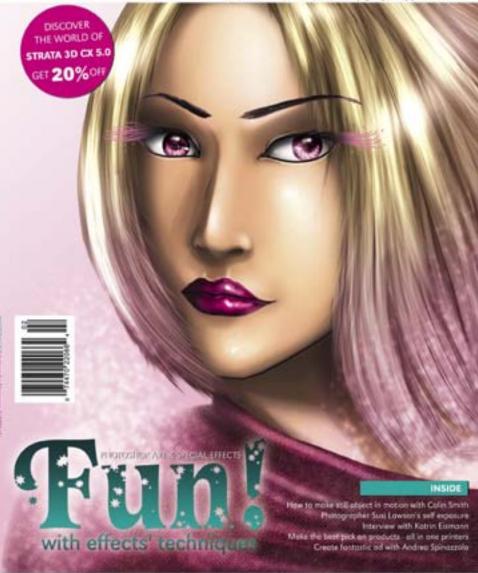

Awake your imagination **PHOTOSHOP** adverts in the air **PHOTOSHOP** take your shots **PHOTOSHOP** DIGITAL ART AFTER HOURS

**PHOTOSHOP** 

A great new Photoshop-related resource has recently opened to English-speaking markets worldwide. Previously available in French, German and Polish, .psd magazine is now available via subscription and in Barnes & Noble Bookseller stores.

.psd is a 75-page, 4-color, glossy A4 publication full of Photoshop tutorials, news, tips, reviews, interviews and artist profiles. Also included with each issue are two CDs filled with freebies (demo software, brushes, shapes), source files, tutorial movies and royalty free images.

Be sure to check out .psd magazine in your quest for inspiration!

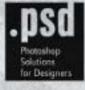

# PHOTOSHOP

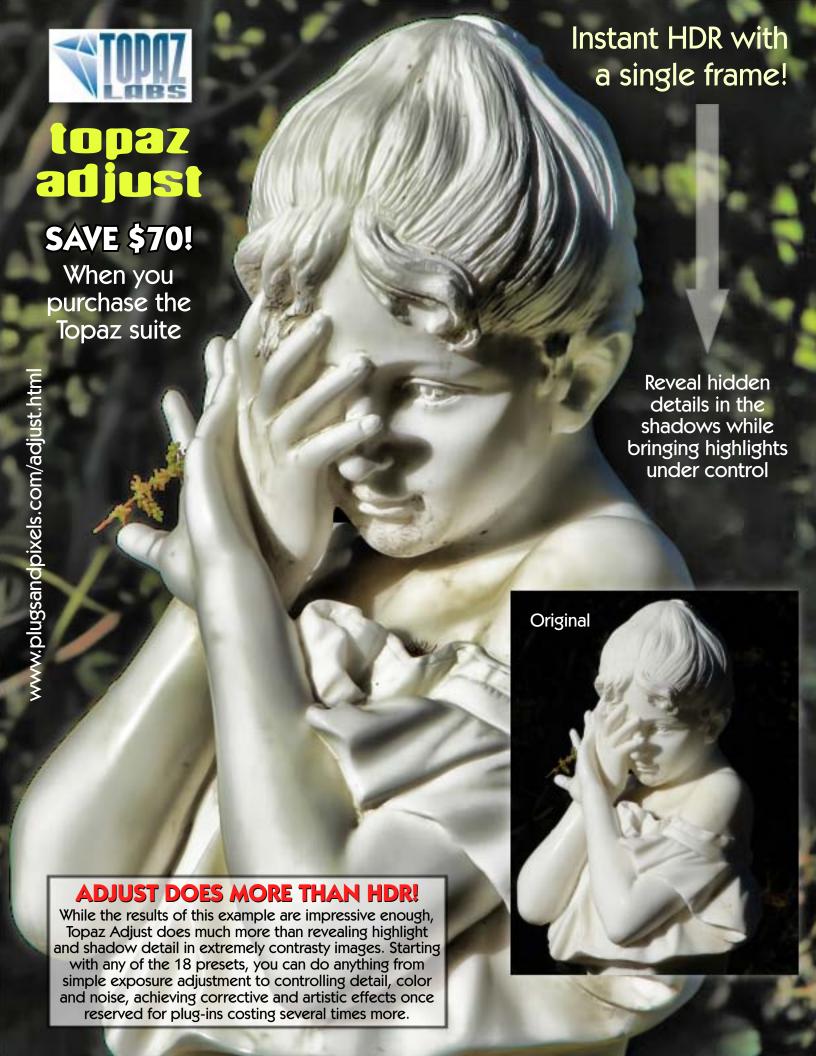

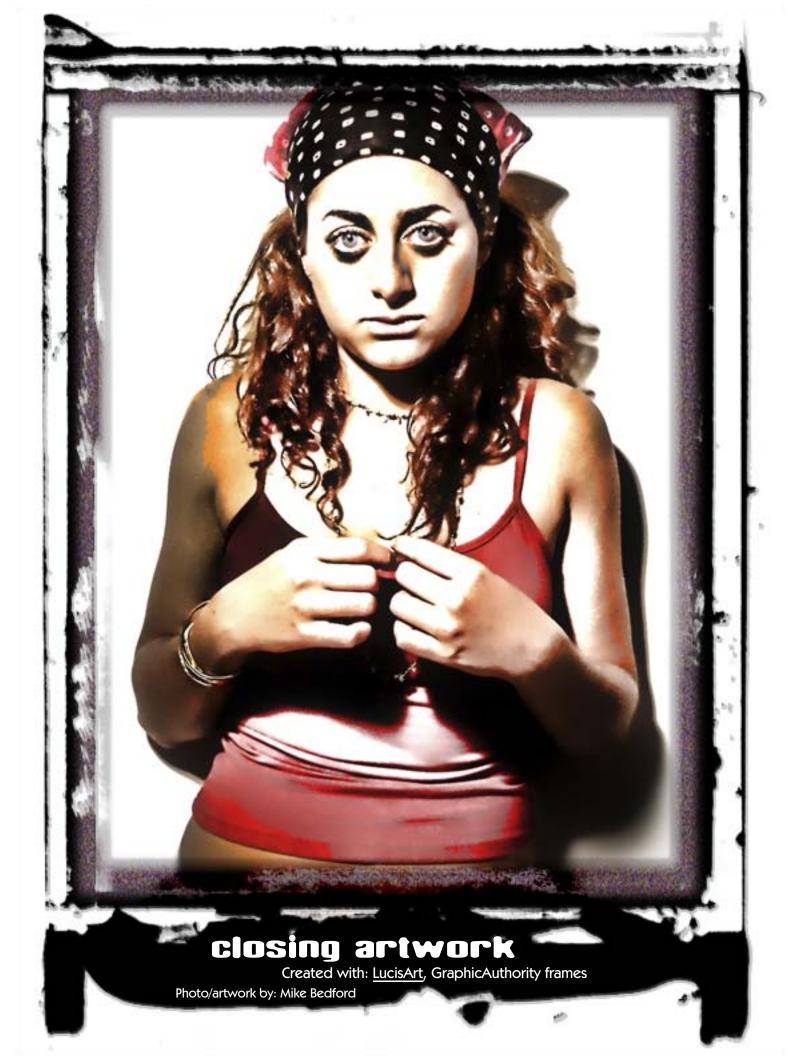